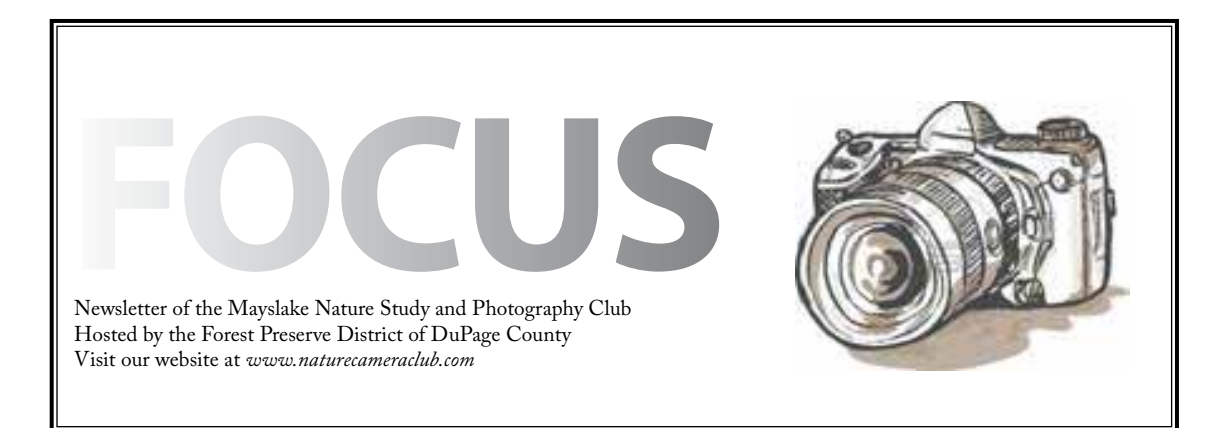

*Highlights*

### *September 2* **No Meeting Labor Day**

# *September 16*

**Competition**

*October 7* **Jack MacRae Mammals of the Region**

## *October 21*

**Scott Hytone General Manager of Calumet Oak Brook on printing options through Calumet**

**Non-Competitive Critique**

## *November 4*

**Chuck Klingsporn Yellowstone in the Winter**

*November 18*

**Framing Fred Drury**

### **Entering the September 16th Competition**

1. If you have not entered competition before, then you are in Class C digital and/or Class B prints. If you are unsure which class you are in, please ask.

2. E-mail digital images to **competition@mlnpc**. [com](mailto:competition%40mlnpc.com?subject=Competition%20Entry) by the end of Sunday, September 8th

3. Instructions for preparing digital files are on our website under the competition tab.

#### [www.naturecameraclub.org/](http://www.naturecamerclub.org)

*Be sure that your image is no wider than 1024 pixels and no taller than 768 pixels and in .jpg format before sending.*

4. Name your images using the following template: MSL-Newes5257-C1-Title.jpg

everyone uses the same prefix: MSL- "Newes5257" is the first 4 letters of my last name followed by my first initial and the last 4 digits of my phone number. Your image names will have your name/number here.

"C1" is your class and entry number. The above name is for my first image submitted for class C. My second image name would look like this:

**MSL-Newes5257-C2-new title.jpg** "Title" is the title of your image.

5. Fill out an Image Identification Card for **each and every** image, print and digital, submitted.

6. For one of your digital images and one of your print images, write a commentary (50 words or less) on the Image Identification Card. For all of your other images, just fill out the top part of the Image Identification Card and leave the Commentary section blank

Fill out **one** entry summary card for your digital entries and **one** entry summary card for your print entries. Please list the images on this summary card in the order of your critique preference. The first image listed will be critiqued. The others are critiqued based on the number of entries. This is your opportunity to prioritize which of your images get critiqued.

Bring your Image Identification Cards and Entry Summary Card to the competition by **6:45pm**.

Good luck!

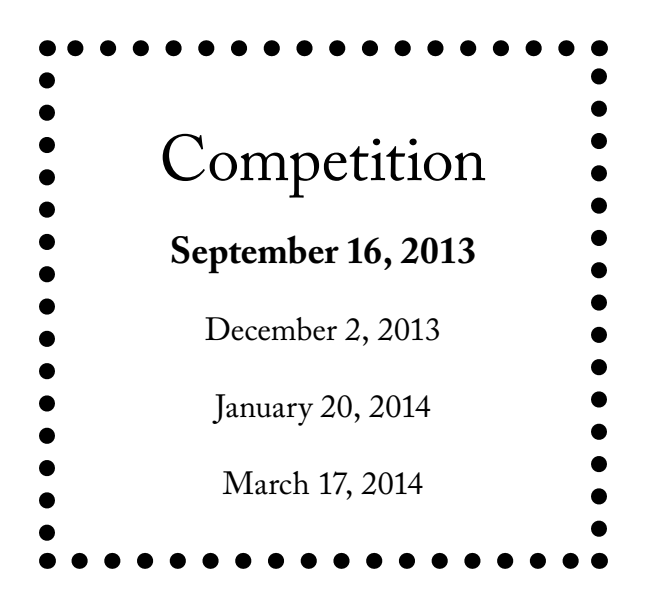

### **The Pre-Season CACCA Report** Chuck Klingsporn

As our Mayslake members will recall, the best images from our first competition on September 16 will go into the interclub competitions that start at CACCA on the second Saturday in October. As we start our new competition year, I wanted to let you know what has been going on at CACCA during their summer break. First, a note about the continued transition from film to digital. Two of the interclub slide categories have been dropped outright, Portrait and Photo Journalism slides will no longer have competitions and Nature slides will be dropped from inter-club but will be carried on one more year for individual competition, then eliminated. Probably surprises no one; still the end of a long run of great images.

Our club will again compete as two entries for CACCA competition purposes. For those of you that competed last year, I'll be sending you a preliminary notice about which CACCA group you will be assigned to. If you are new to competition or didn't compete last year, you will be in Mayslake II, competing in class B. As was the case last year, you may choose to change your assignment but once the year starts, no one can change categories until the next year.

There is also a new piece of equipment that I expect will help a lot in dealing with one of the problems CACCA has had with the digital image competition. The monthly CACCA competitions will now be conducted using a large screen TV/monitor rather than projecting images on to a screen. The problem this will solve is the disparity between seeing images projected at night in our local competition and seeing them projected during the afternoon at CACCA in a room that has lots of ambient light despite room darkening drapes. Images that have pastel colors and/or depend on subtle transitions in hue and/or saturation have not fared well at CACCA because of the ambient lighting. The new monitor should help to mitigate that problem.

Competition season is here; time to jump in and see how your best images stack up.

## **EXHIBITS**

### Janice Henry

By the time you read this, the show at the Westchester Library will be hung. If you get a chance to stop by the library, this show runs until September 30th. Also, there will be an event at the library on September 20th at 6:30 PM where you can view the show, have refreshments (cheese and crackers) and where we will be announcing winners of 1st, 2nd and 3rd place ribbons (see attached flyer). Invite your family and friends.

We also currently have the exhibit at Mayslake "Birds & Butterflies" that will be on display until October 31st.

I will have the theme and more information on the next exhibit in our space at Mayslake in the October Focus.

So much to see…so little time.

WELCOME

Charlie Zhang

**Trip Report** Gail Chastain Burlington Prairie  $\lambda$ The 57th Sycamore Steam Show & Threshing Bee August 10, 2013

It was a two part outing on August 10 where some Members (and guests!) came to both, while others came to Part 1 or 2 only. The outing started at the Burlington Prairie, an important Prairie in Illinois. The Burlington Prairie is one of those very rare parcels of land that through a series of fortunate land use events, remains as a totally undisturbed prairie. With over 215 native species in this 35 acre prairie and wetland, it was lots of fun.

Part two of the outing was the Steam Engine and Tractor show in Sycamore, Illinois. Yesterdays are saluted at the 20th annual steam show with tractors, steam engines, cast iron wheels weighing up to seven tons, brightly painted machines, a parade of engines, cars, tractors, a Sawmill in operation using Steam Power, Mule Team and Wagon Rides, grinding wheat, music, petting zoo and a Flea Market. There was LOTS to photograph for Mayslakers.

The Photo Challenge was for Steam Show Attendees, and had two options. The first was a word challenge, and the word was "Details". The second was to do a B&W conversion. But neither seemed hard challenges in that the show was filled with "details" and great subject for B&W. There was a third option for a Photo Challenge. Some members were inspired by Walt Anderson's recent Monday night talk on using light sources, to try this.

It was a fun filled day and Mayslakers went home with lots of great images. Be sure to visit the website to see all the images from the day.

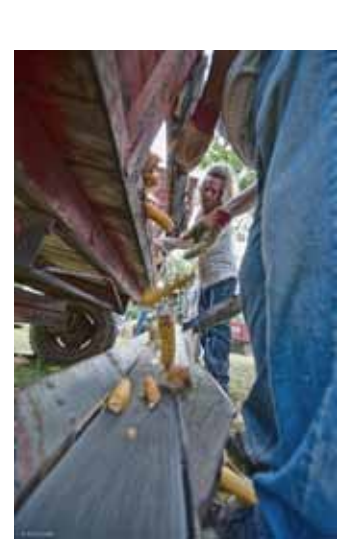

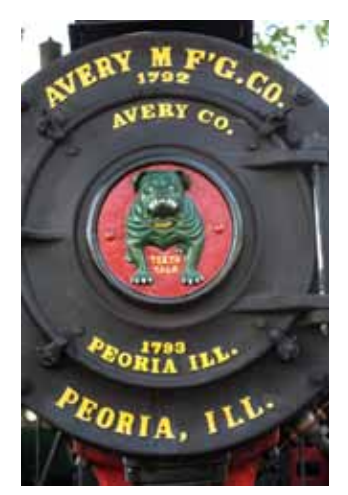

Tom Soltis

**Critter** 

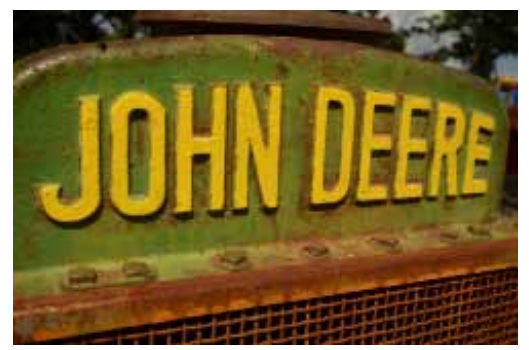

An Old Name Frank Cardinallo

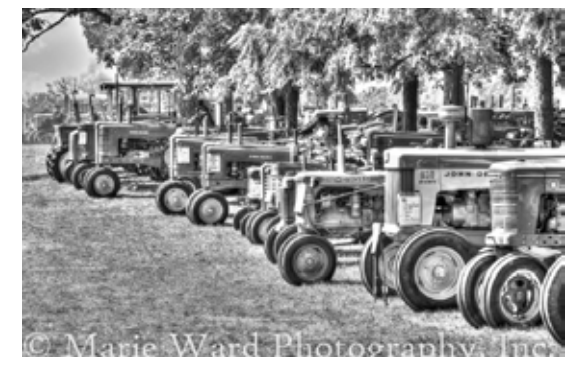

Lined Up! Marie Ward

TRIP REPORT Gail Chastain Prairie Flowers and Dragonflies at the Morton Arboretum Friday, August 23, 2013

It was a group of 14 Mayslakers that met on a dewy Friday morning at the Morton Arboretum's Schulenberg Prairie for a Mayslake Outing. The Prairie was still wet from the rain the day before, so most stayed on the wide grassy trail. But it did not matter; there was still a lot to photograph. After a few hours at the Prairie, and a quick coffee/ tea stop in the Visitor Center, most continued the outing at Crabapple Lake, on the East Side of the Arboretum, to look for dragonflies and whatever else we could find.

The Photo Challenge for this outing proved to be an easy one. Too easy!! The Challenge was "Lines or Circles" and subjects for lines and circles abounded in the Prairie. Although easy, finding them was still fun.

Be sure to visit the Mayslake Website to see all the photos from the outing.

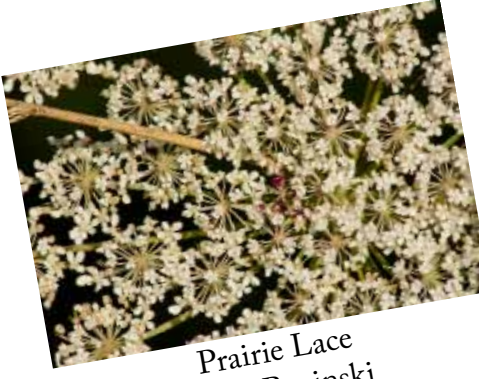

Steve Baginski

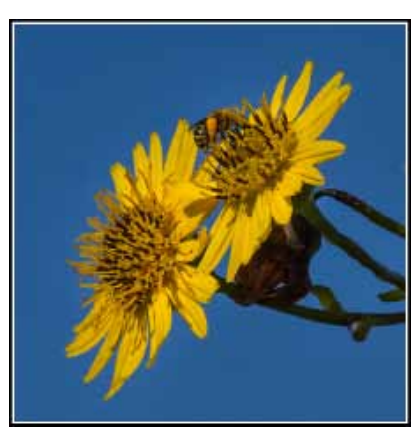

Bee Gathering Pollen Bill Pehrson

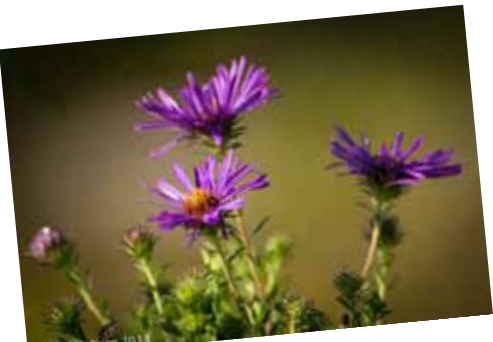

Lloyd Osborn

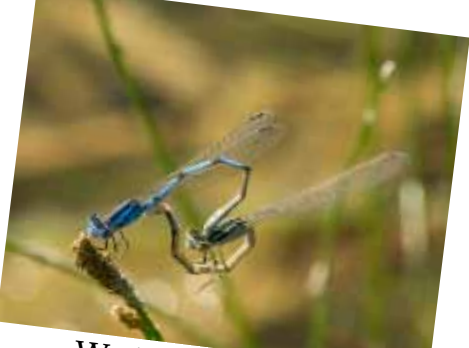

Working for Playbug Steve Baginski

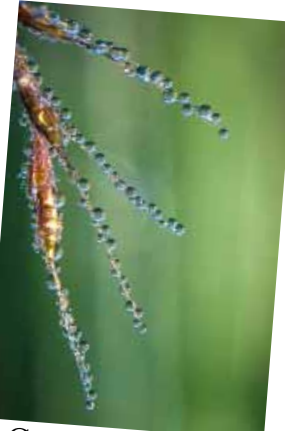

Circles and Lines Suzanne Zumstein